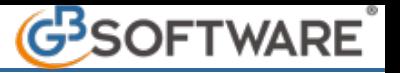

## **1 - Applicazione F24**

L'Applicazione F24 permette all'utente di creare i modelli per il versamento di imposte, tasse e contributi. Il software consente l'immissione controllata dei dati: l'inserimento dei debiti, dei crediti, la compensazione dei tributi, la creazione del file telematico per il pagamento on-line delle deleghe, il calcolo del ravvedimento, la gestione dei codici tributo e delle banche.

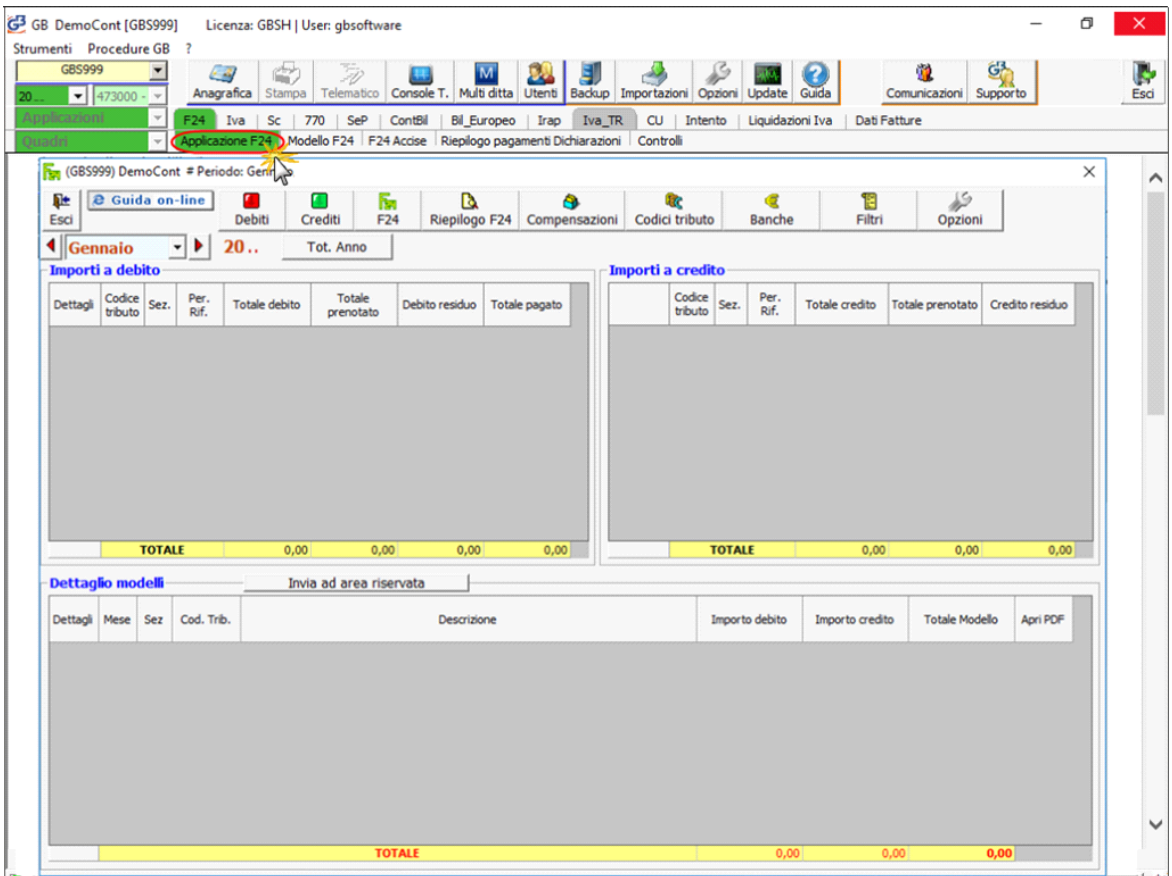

## **Funzioni dell'Applicazione F24**

r, Debiti Per l'inserimento dei tributi a debito;

C) Crediti

Per l'inserimento dei tributi a credito;

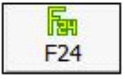

Per la prenotazione e produzione dei Modelli F24;

D Riepilogo F24

Per il riepilgo dei modelli creati, la gestione ravvedimento e la creazione del file telematico;

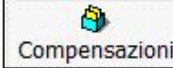

Compensazioni Per la gestione delle compensazioni;

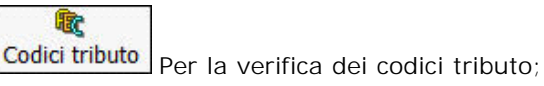

€ Banche

Per l'inserimento e la gestione delle banche;

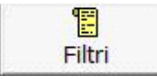

Per la creazione di filtri utili ad avere un resoconto dei Modellli F24 creati per uno o più clienti;

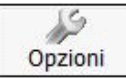

Per visualizzare e modificare i controlli presenti in Applicazione F24.

N° doc. 35925 - aggiornato il 01/10/2018 - Autore: GBSoftware S.p.A

GBsoftware S.p.A. - Via B. Oriani, 153 00197 Roma - C.Fisc. e P.Iva 07946271009 - Tel. 06.97626336 - Fax 075.9460737 - [email protected]